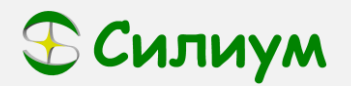

## **Примеры настройки преобразователей частоты Силиум Серия SL9**

## **Управление работой с внешних кнопок**

**Задача**: Преобразователь частоты серии SL9 установлен вдали от оператора технологической линии. На рабочем месте оператора необходимо иметь возможность включать/выключать электродвигатель в обоих направлениях и регулировать частоту без использования панели управления преобразователя. Разгон и останов двигателя должен выполняться в течение 2 секунд.

## **Решение:**

- 1. Потребуются 2 кнопки с фиксацией, 2 кнопки без фиксации и необходимое количество монтажного провода.
- 2. Кнопки подключаются к клеммам управления следующим образом:
	- a. Кнопка, выполняющая функцию запуска (ВПЕРЕД): COM и DI1;
		- b. Кнопка, выполняющая функцию реверса (НАЗАД): COM и DI2;
		- c. Кнопка увеличения скорости (БЫСТРЕЕ): COM и DI3;
		- d. Кнопка снижения скорости (МЕДЛЕННЕЕ): COM и HDI;
- 3. Параметры:
	- a. b0-02=1 (Управление частотой с клемм);
	- b. b0-03=0 (Активация функции увеличения и уменьшения с клемм)
	- c. b0-21=2 (Разгон в течение 2 секунд)
	- d. b0-22=2 (Останов в течение 2 секунд)
	- e. b3-00=1 (Клемма DI1 выполняет запуск вперед)
	- f. b3-01=2 (Клемма DI2 выполняет запуск назад)
	- g. b3-02=10 (Клемма DI3 увеличивает скорость. Быстрота увеличения настраивается параметром b3-14);
	- h. b3-06=11 (Клемма HDI снижает скорость. Быстрота уменьшения настраивается параметром b3-14)

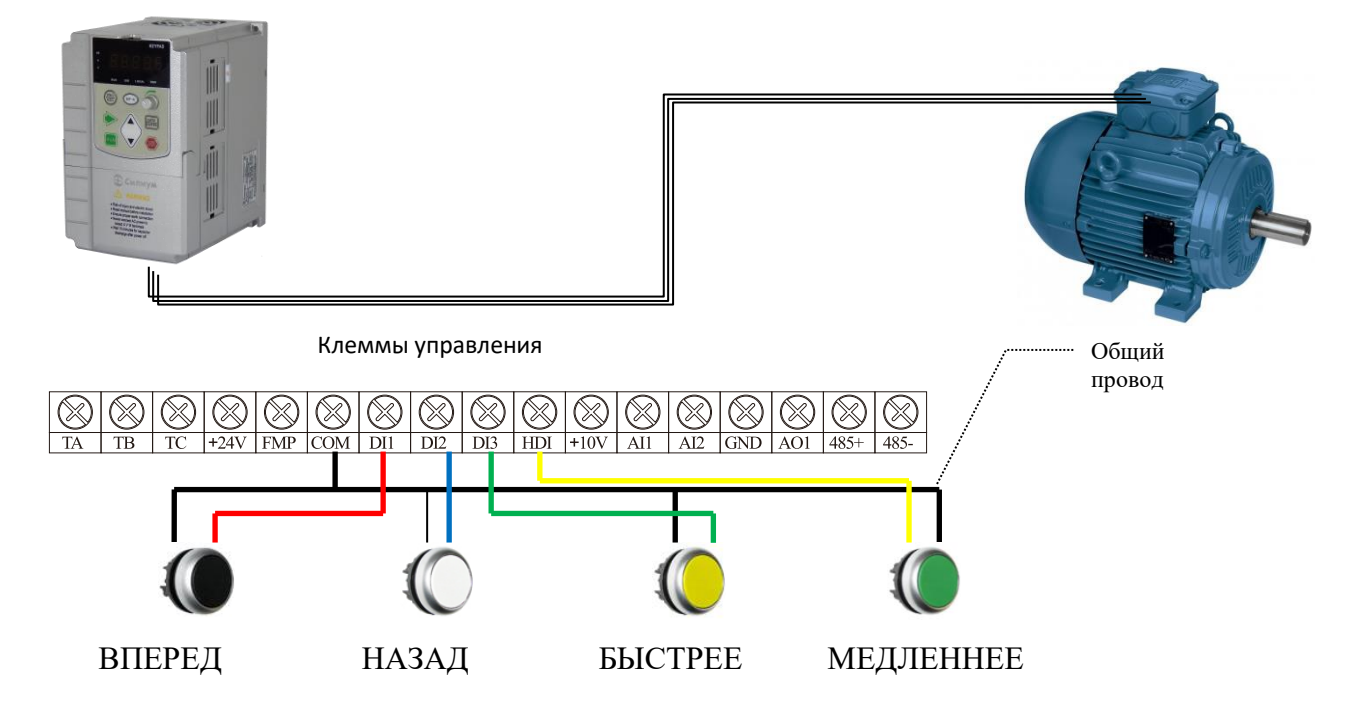